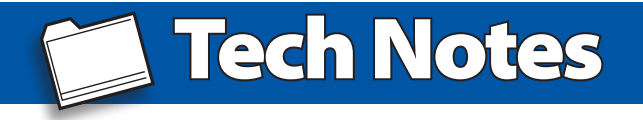

## *StarShoot™ 2" Motorized Filter Wheel Software Installer Information*

The software installer for the StarShoot Filter Wheel is available on Orion's website. Please download and install this software PRIOR to plugging the Filter Wheel into your computer:

## *www.telescope.com/StarshootFilterWheel*

The Ascom platform is also included in this installer, but the latest version can be downloaded directly from the ASCOM Initiative website here:

## *https://ascom-standards.org*